Series 9499

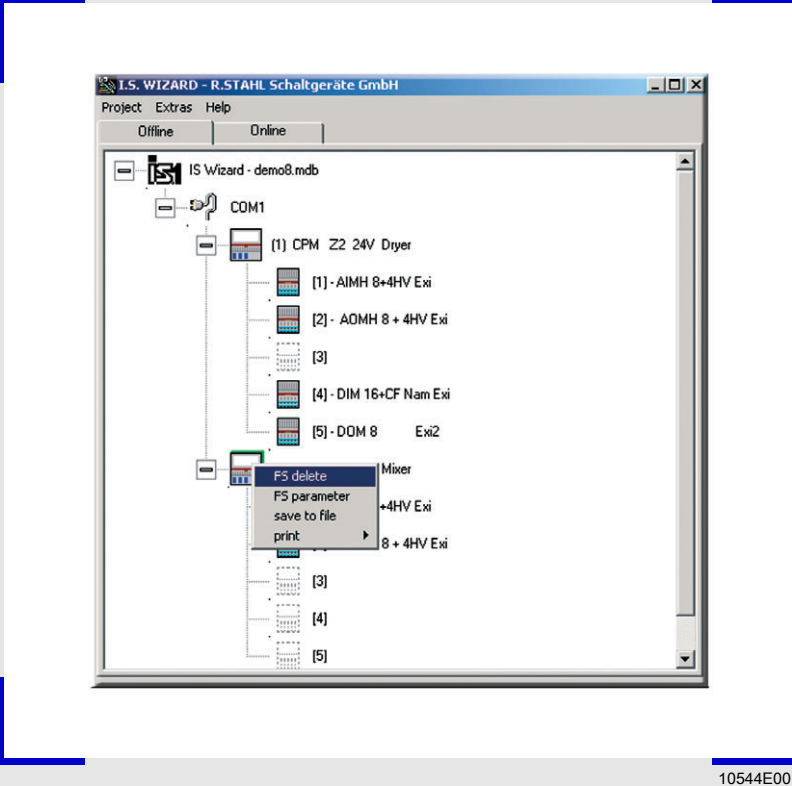

- > IS Wizard allows for a complete test and error diagnosis of IS1+ systems including the connected field devices, even without fieldbus function
- > Suitable for Modbus RTU and Profibus
- > In Modbus, an IS1+ system is configured and parameterised by IS Wizard
- > In Profibus, the Profibus master is in charge of configuration and parameterisation; IS Wizard can be used as an option for error diagnosis.
- > Detailed error diagnoses for field stations, modules and signals
- > Reading inputs and outputs, setting outputs
- > Reading and indicating HART variables (PV1 to PV4) from HART field devices

www.stahl.de **www.stahl.de**

> The IS Wizard software is an optional diagnostics tool for Profibus DP installations and runs on a ServiceBus independent from the process bus. In Modbus, the tool is used for the configuration and parameterisation of IS1+ systems. The IS Wizard also serves as a continuous access to HART field devices.

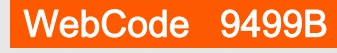

 $S<sub>T</sub>AHL$ 

**151+** 

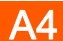

Series 9499

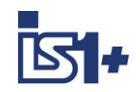

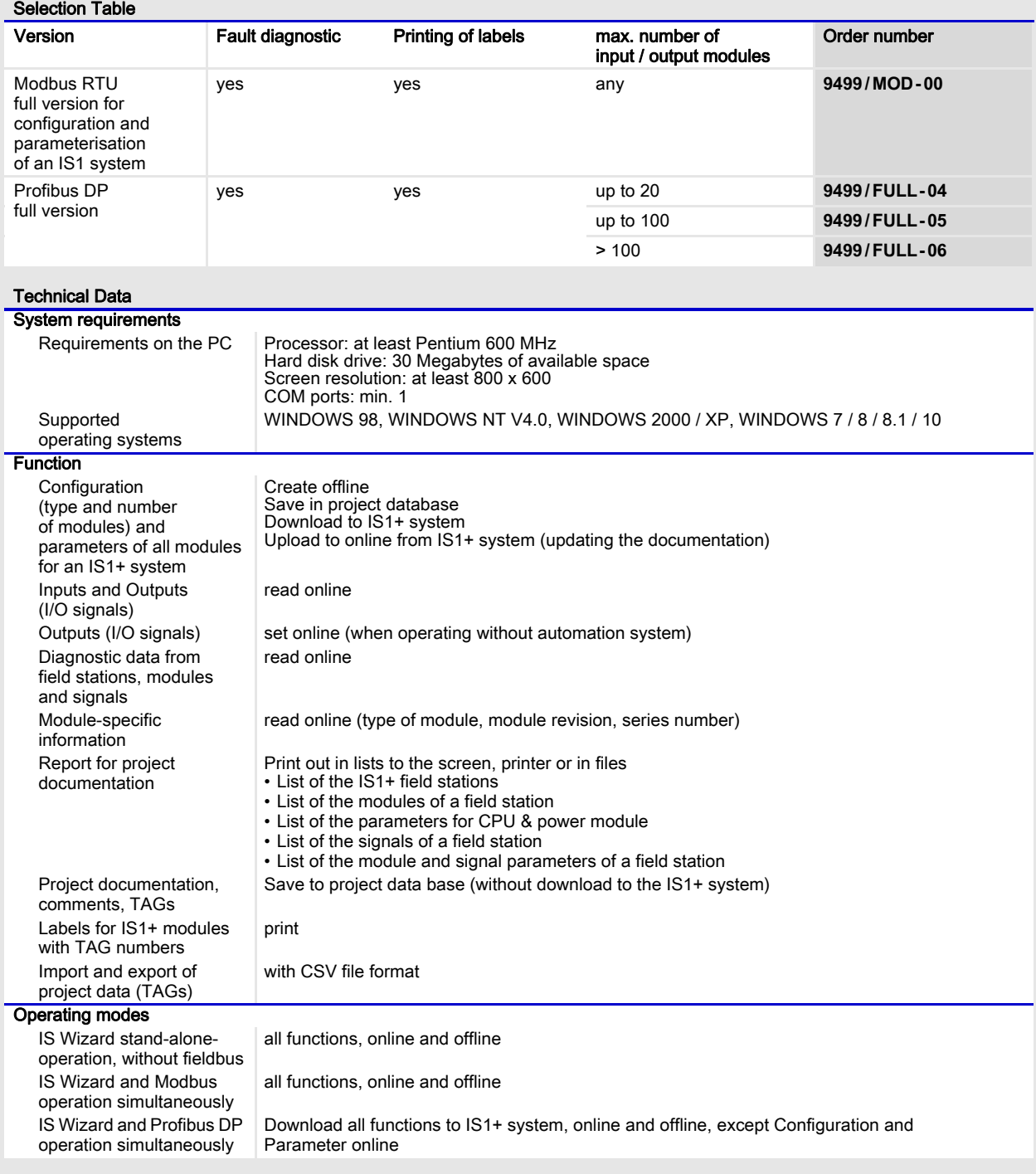

Series 9499

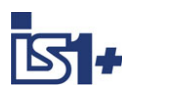

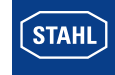

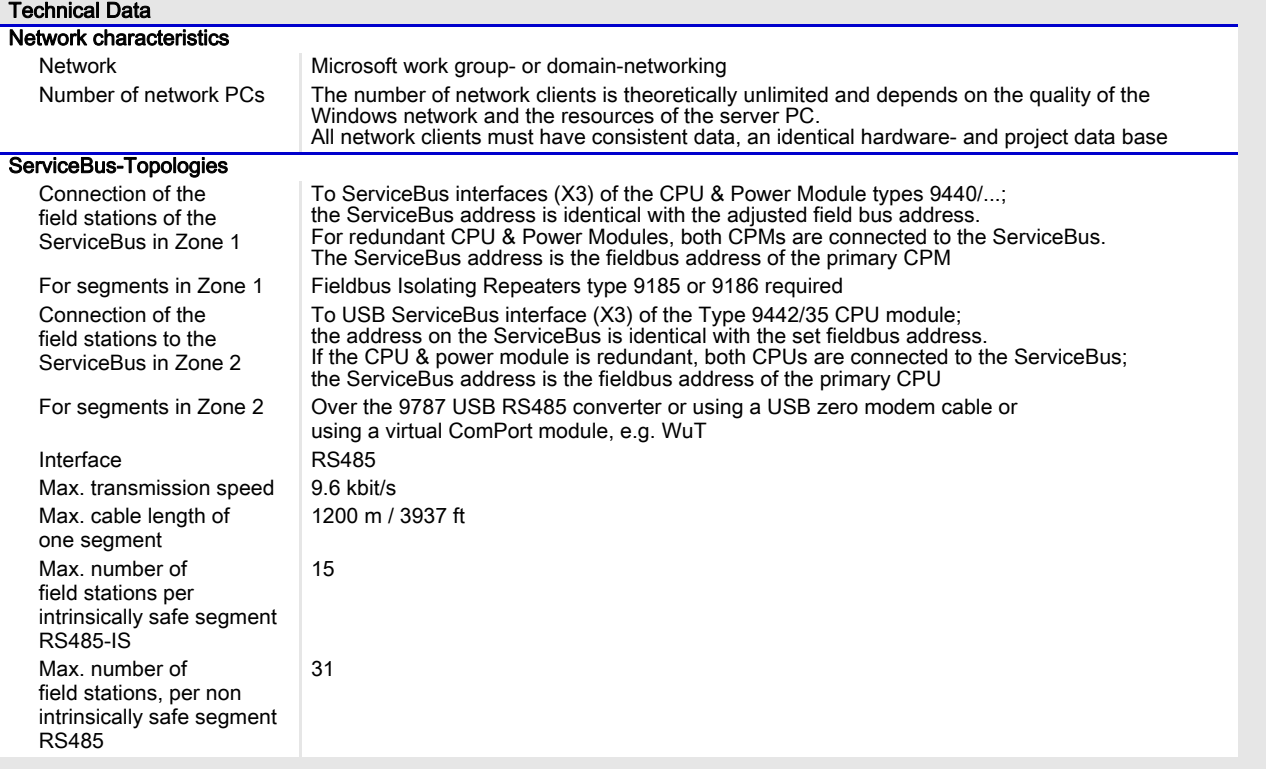

A4

Series 9499

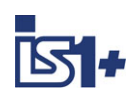

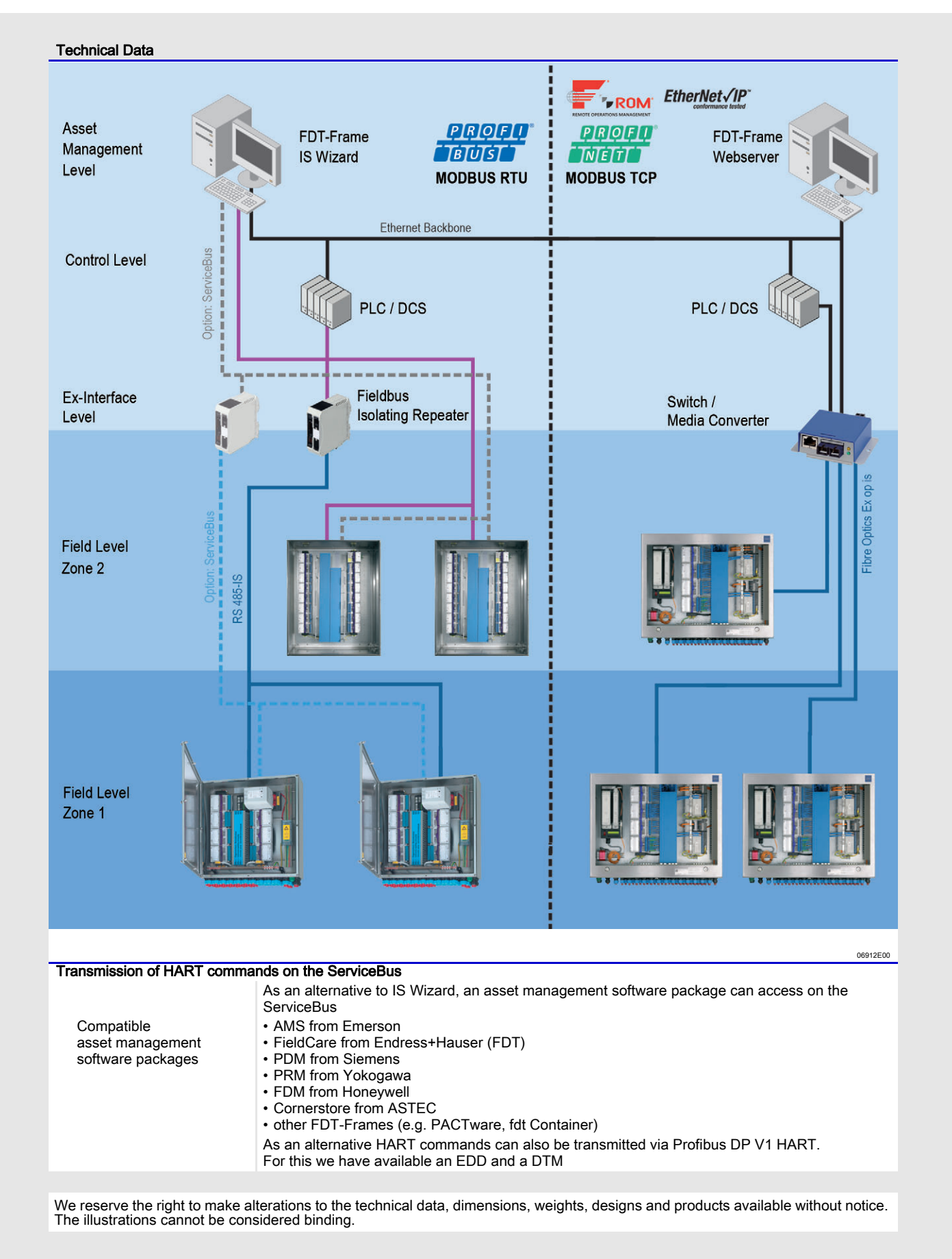